## **Workflows**

## **Kursus ansøgning**

Er placeret på personsiden, som du finder fra knappen øverst i højre hjørne (dine initialer eller profilbillede) fra dropdown menuen vælges "Mine data"

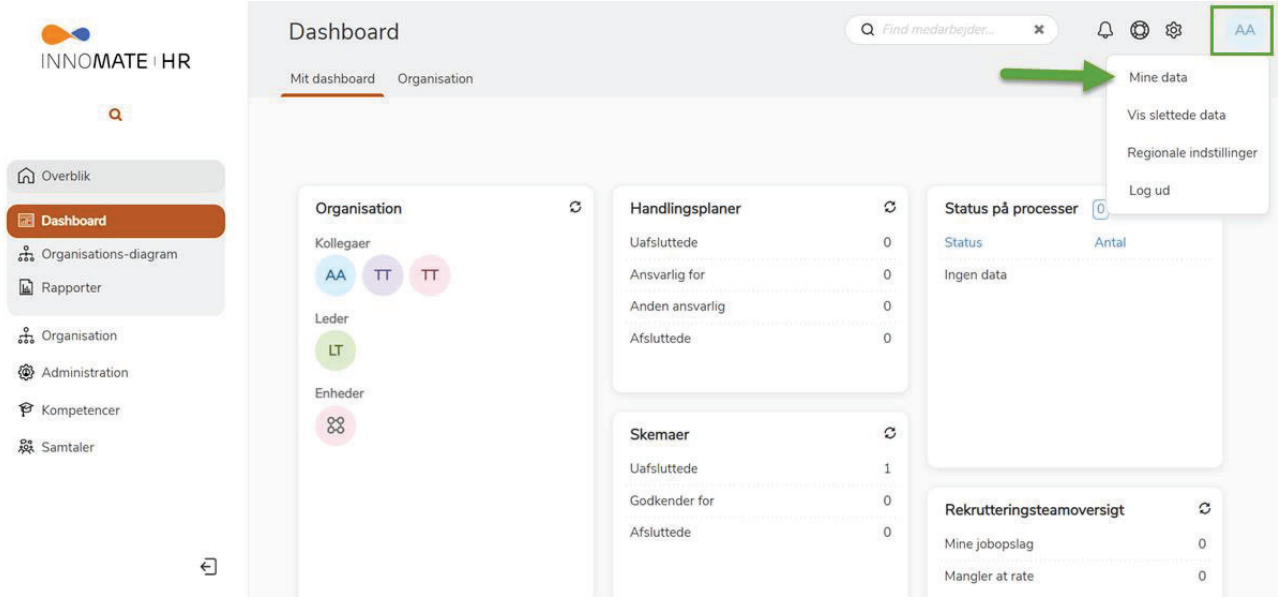

Herfra klikkes handlinger og derefter "Kursusansøgning"

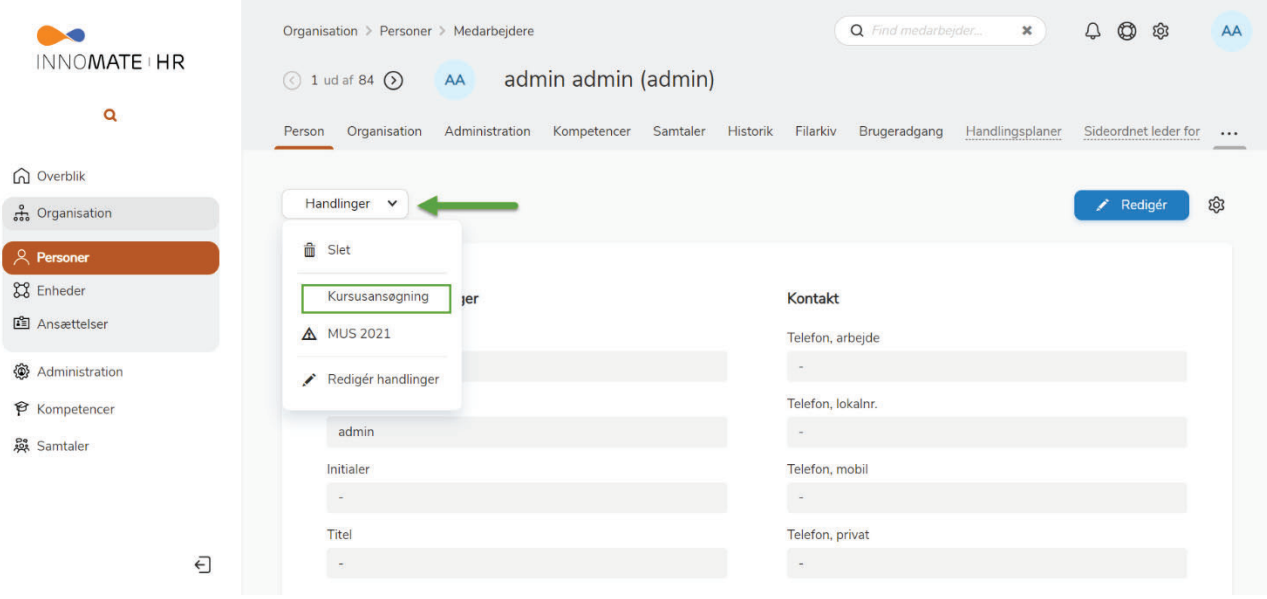